# **Cloud (DWS4) Quick Reference**

### **Contents**

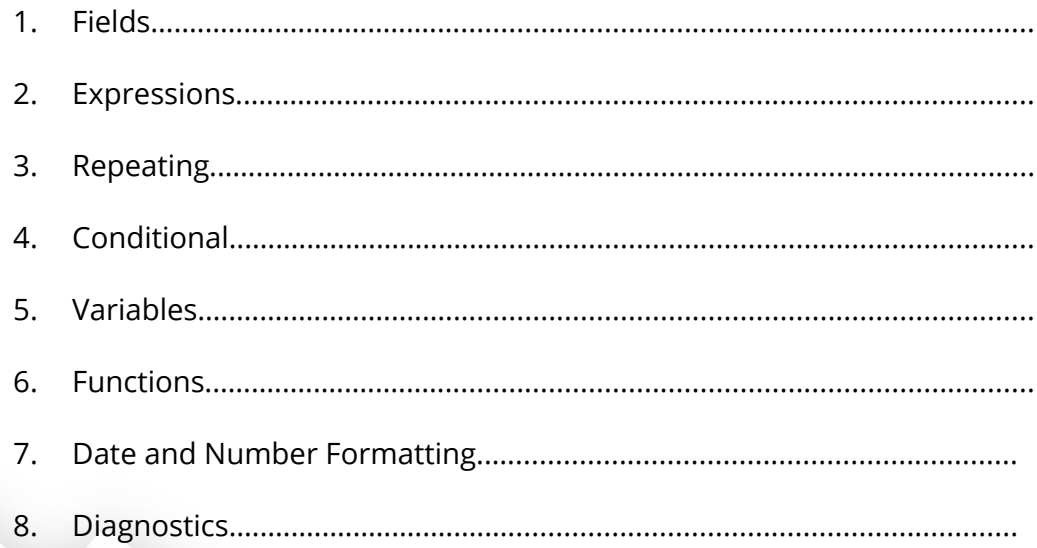

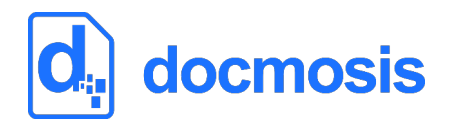

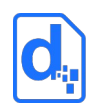

## <span id="page-1-0"></span>**1. Fields**

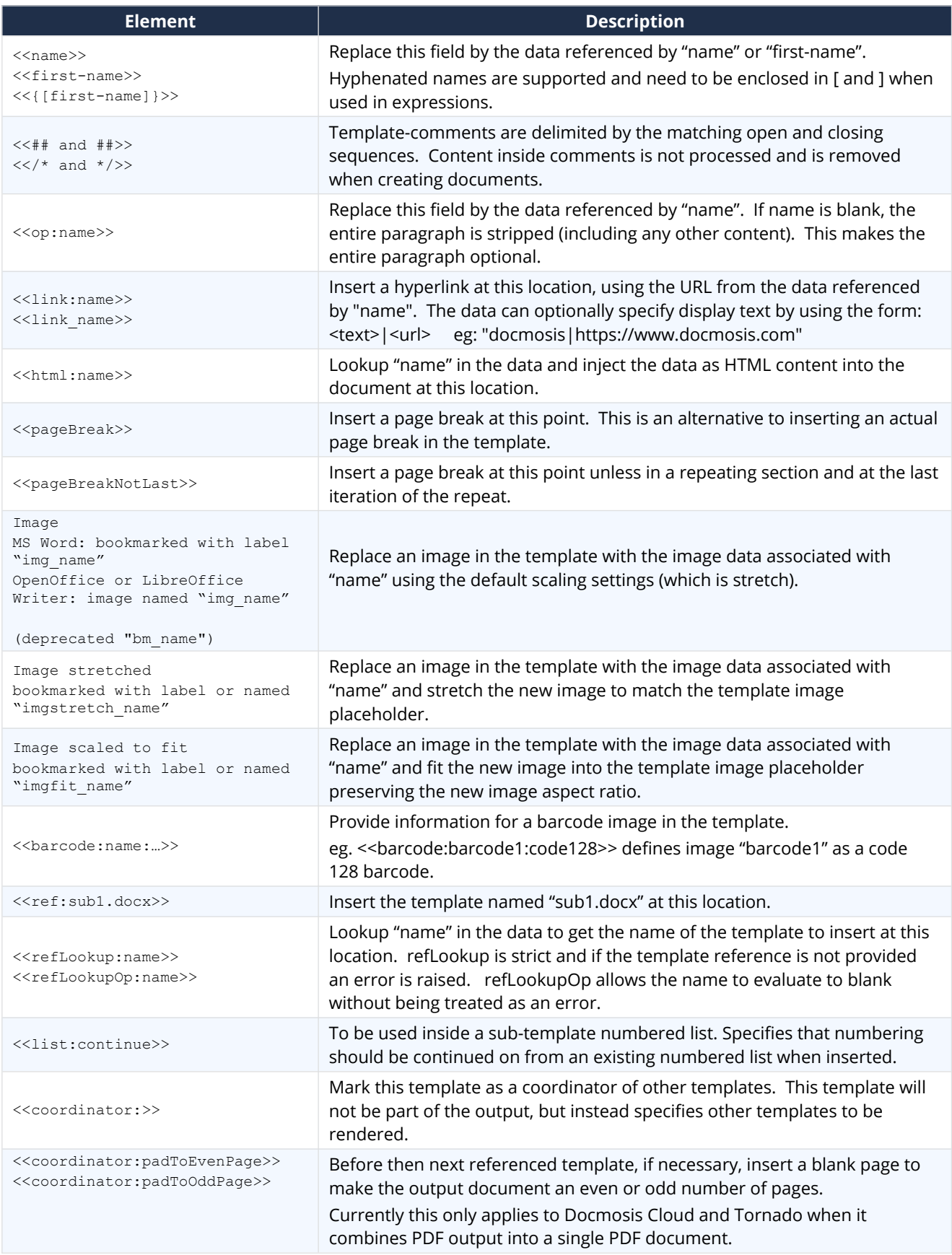

#### *CLOUD (DWS4) QUICK REFERENCE*

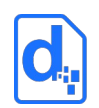

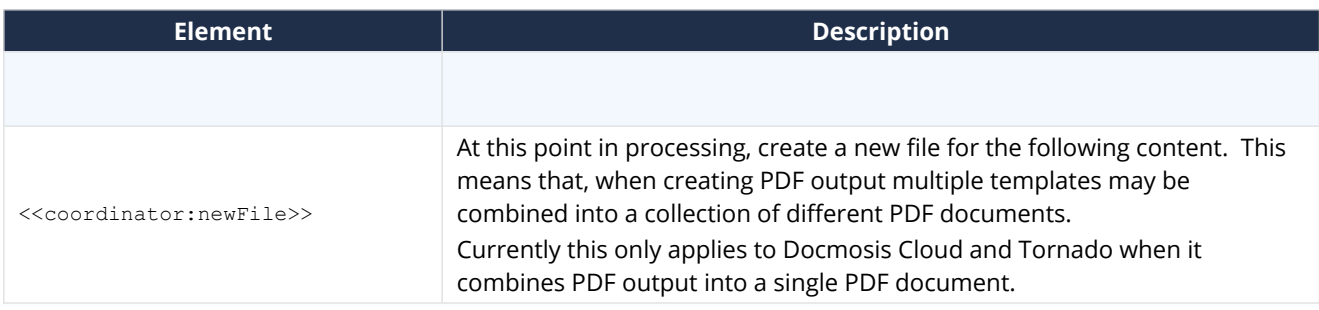

## <span id="page-2-0"></span>**2. Expressions**

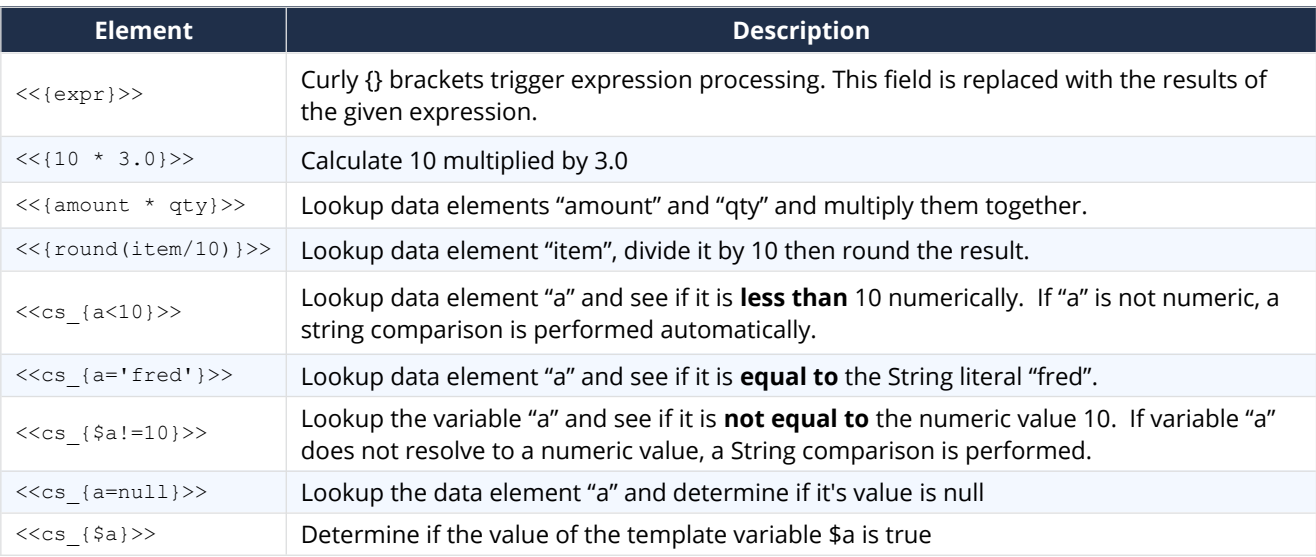

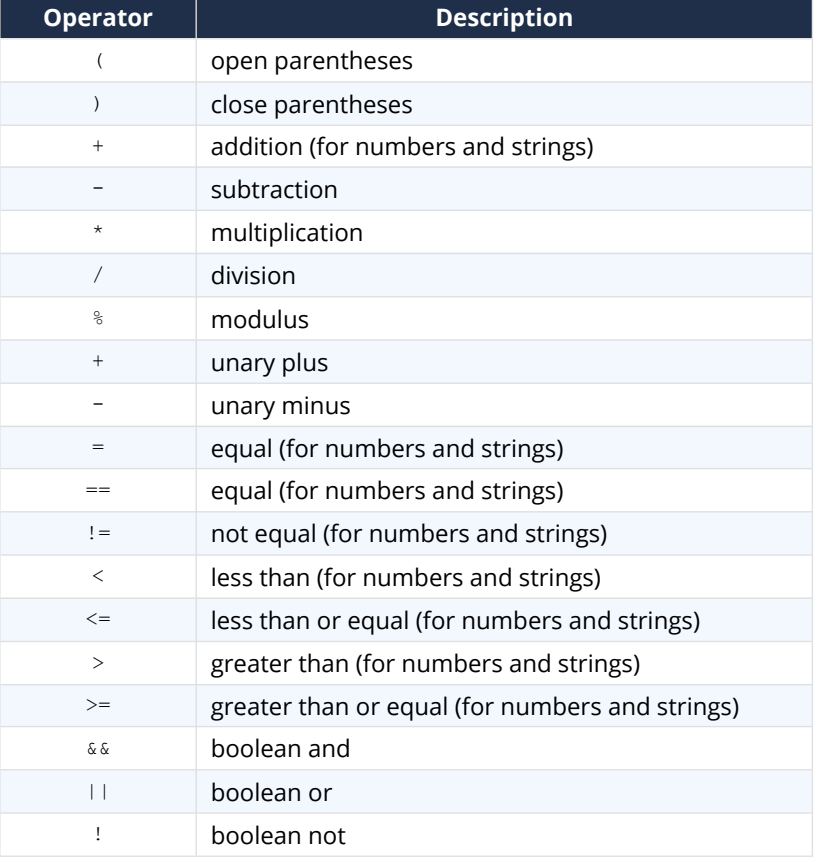

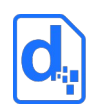

## <span id="page-3-0"></span>**3. Repeating**

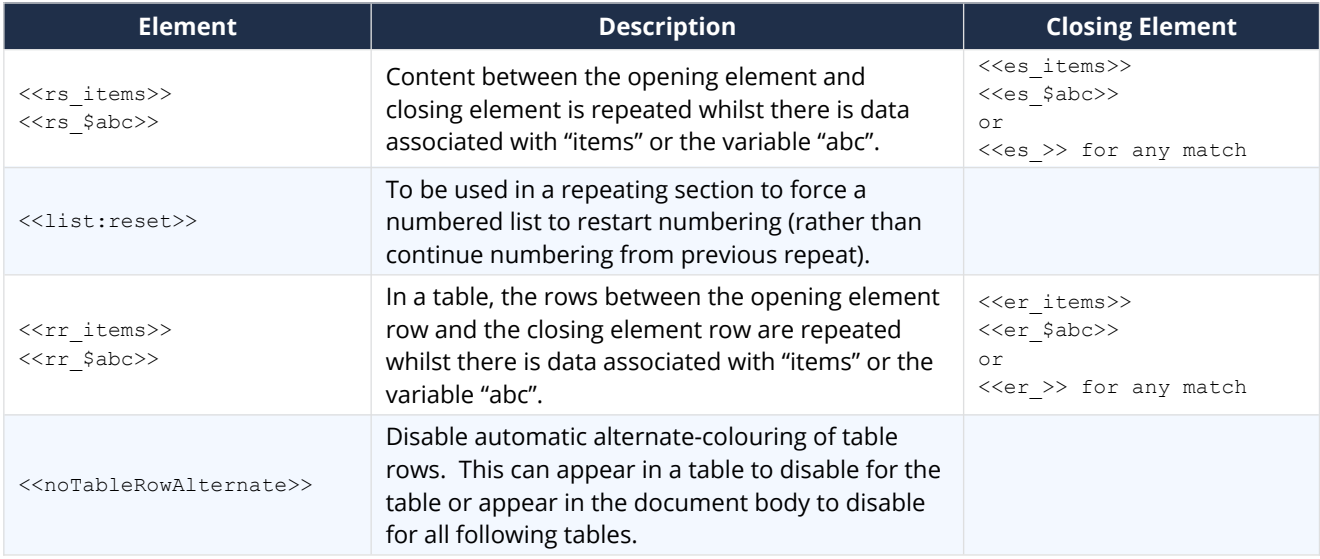

### **3.1. Repeating With Stepping**

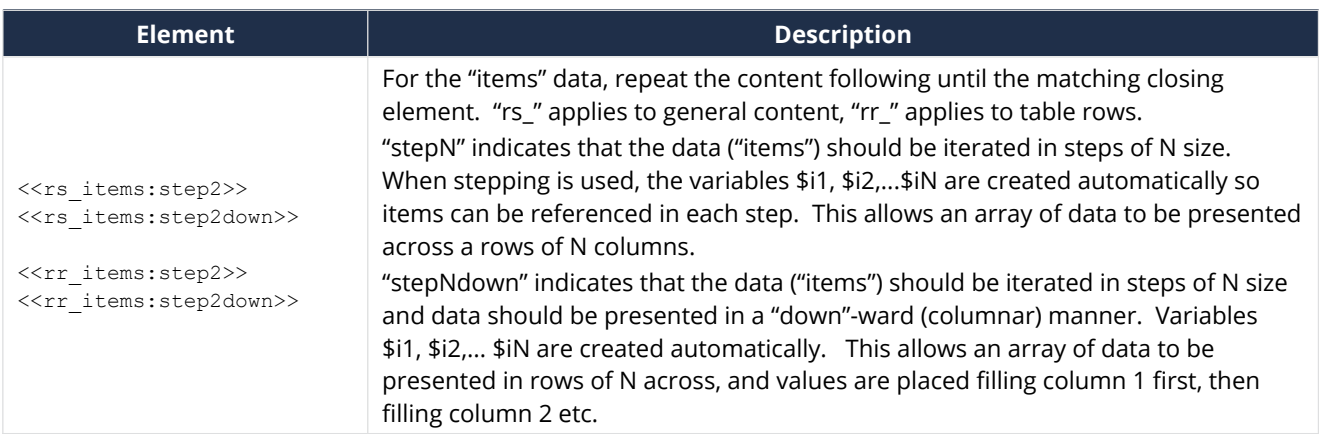

#### **3.2. Ranges**

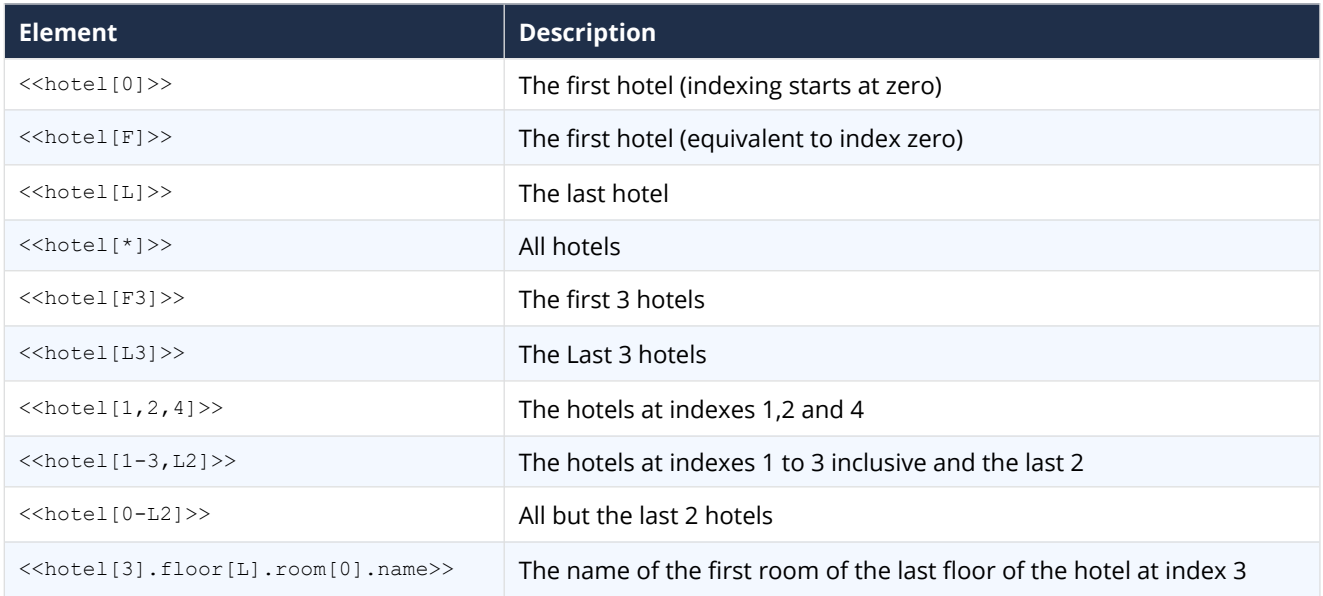

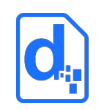

#### **3.3. Repeating With Filters**

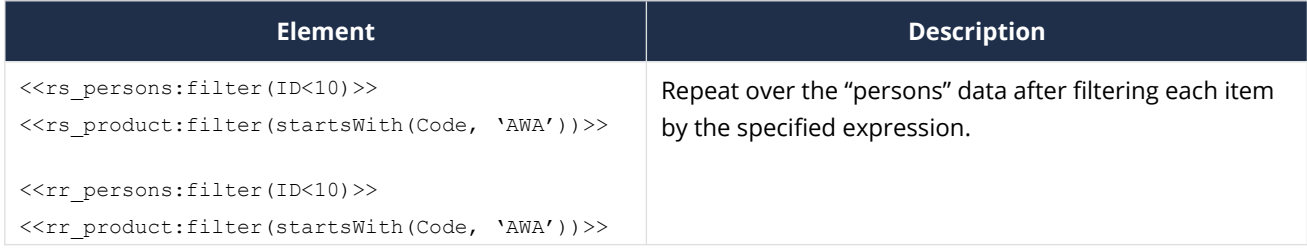

#### **3.4. Repeating With Sort**

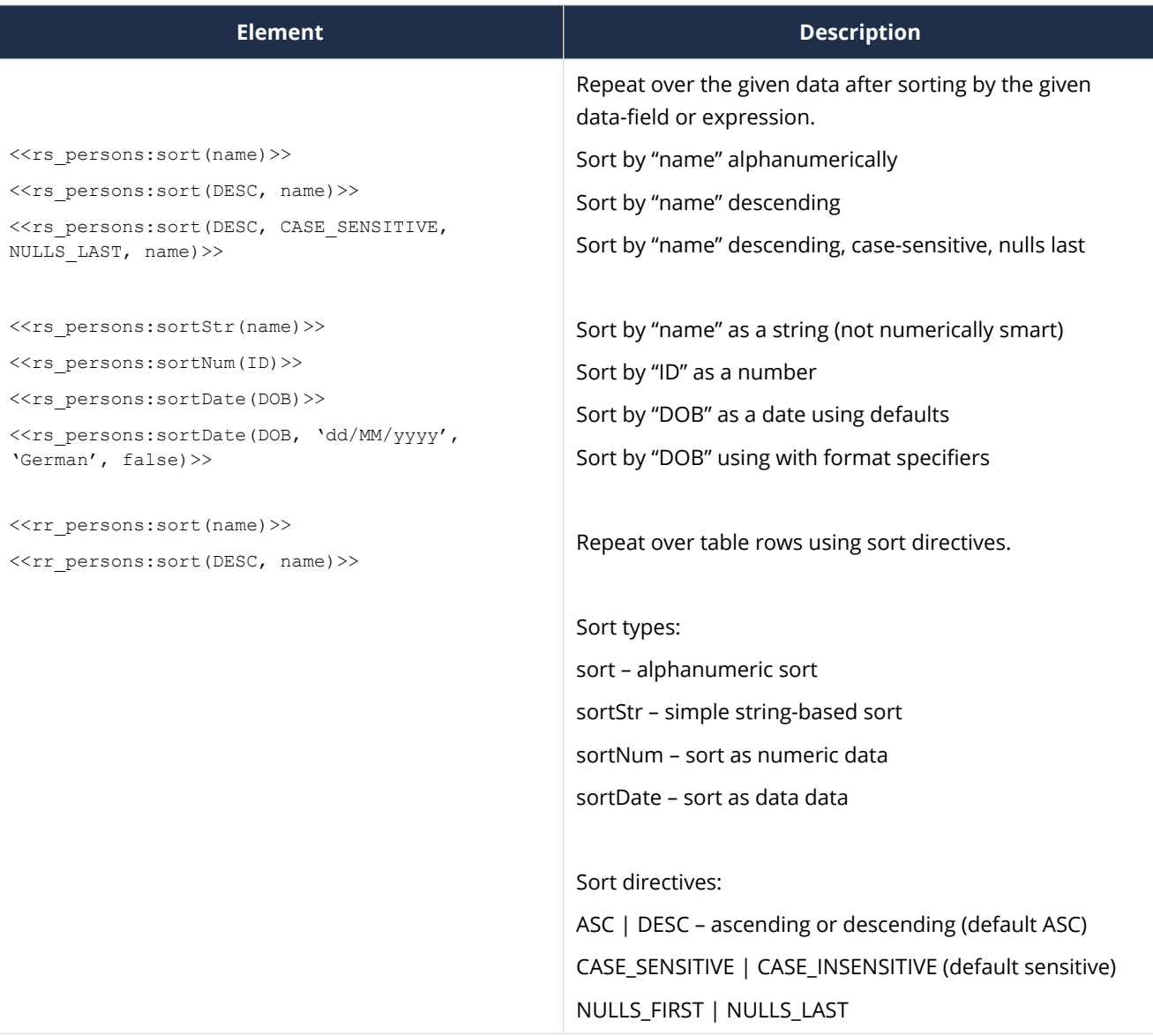

#### **3.5. Repeating With Grouping**

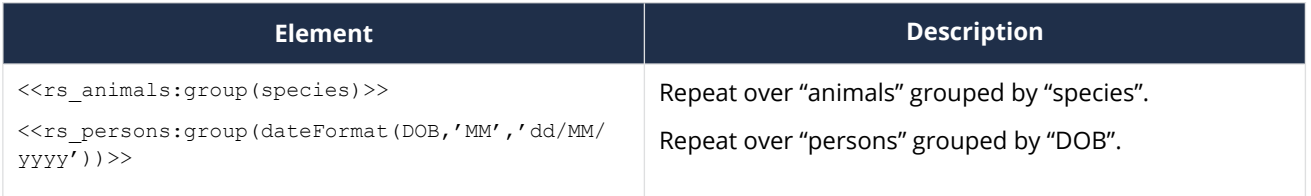

#### *CLOUD (DWS4) QUICK REFERENCE*

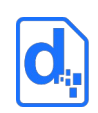

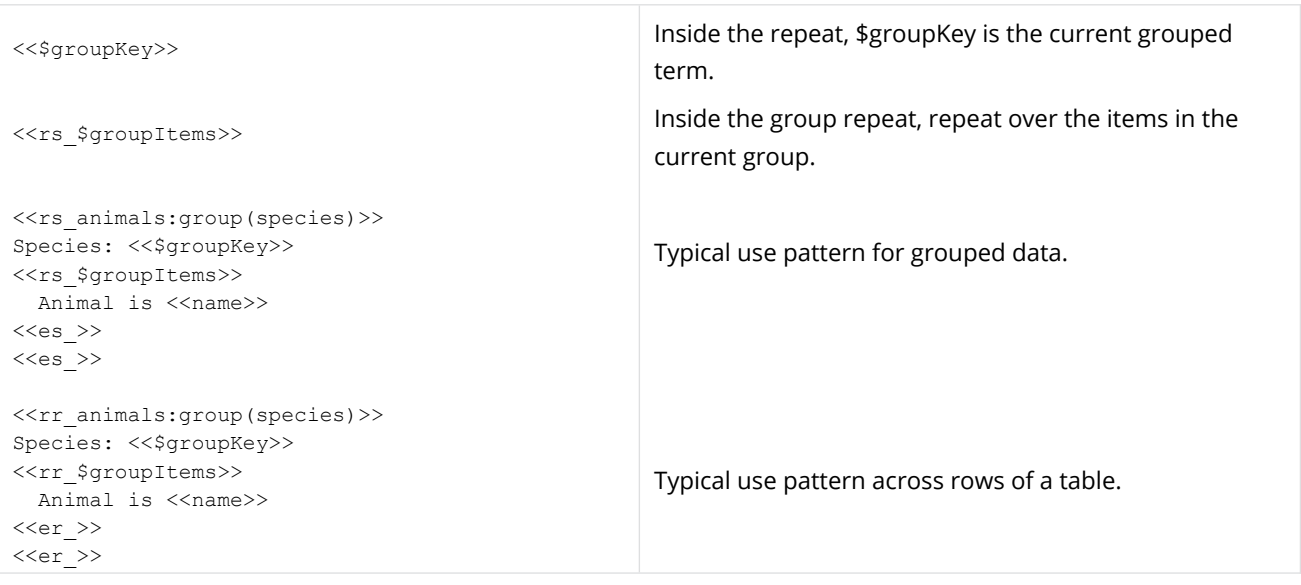

### <span id="page-5-1"></span>**4. Conditional**

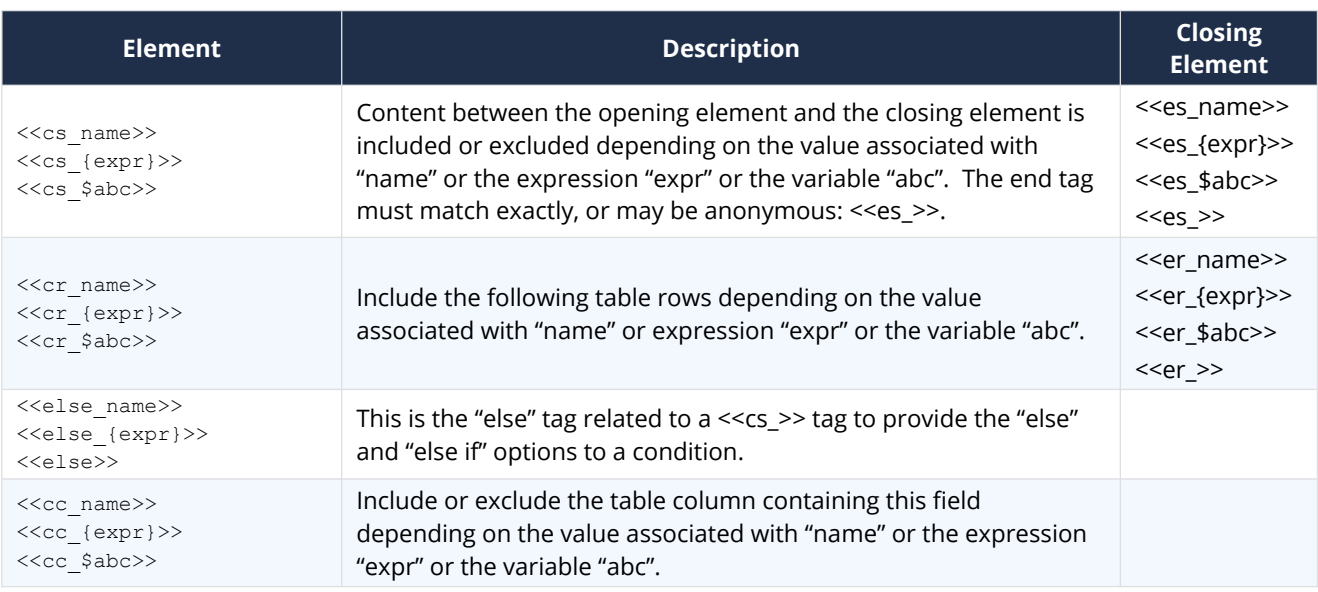

### <span id="page-5-0"></span>**5. Variables**

### **5.1. Creating and Assigning**

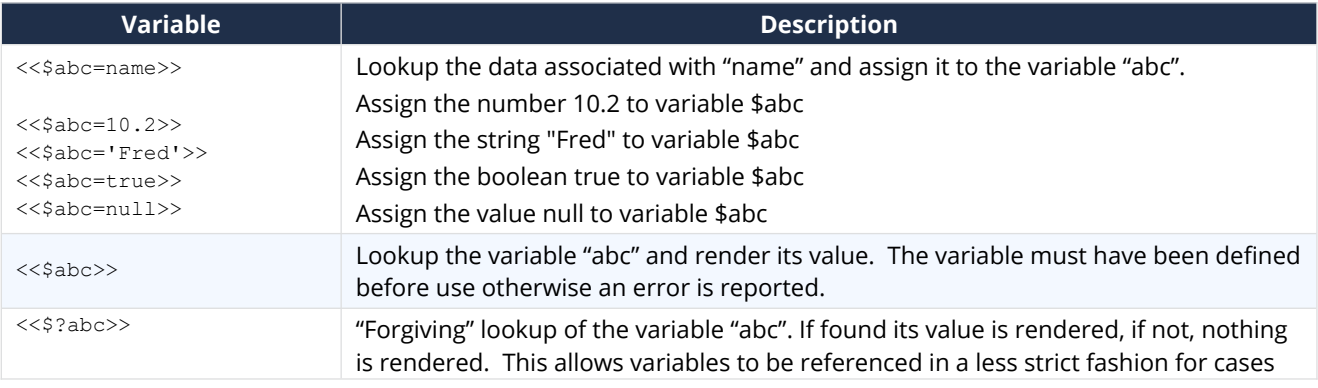

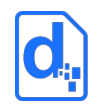

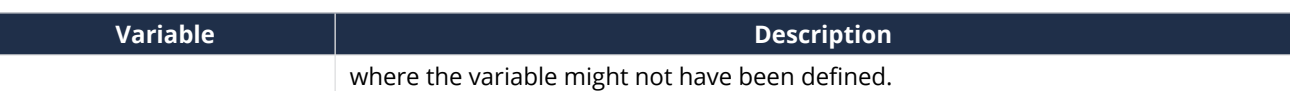

#### **5.2. Built-in Variables**

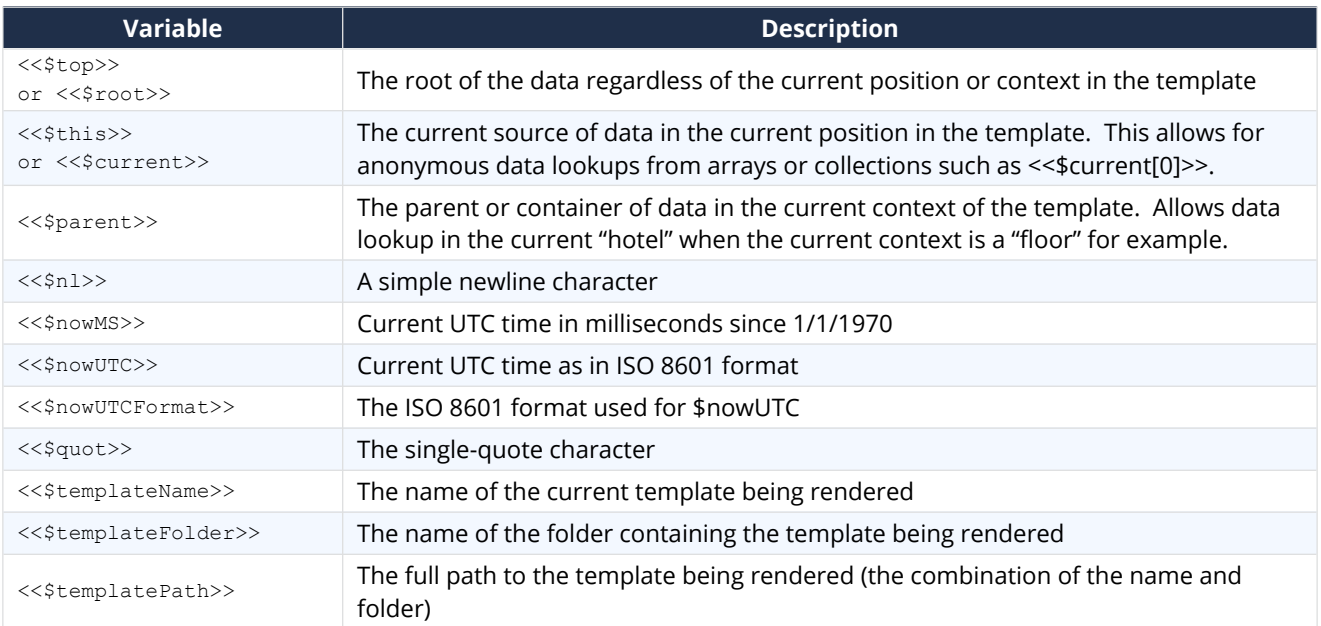

### **5.3. Variables available when Repeating**

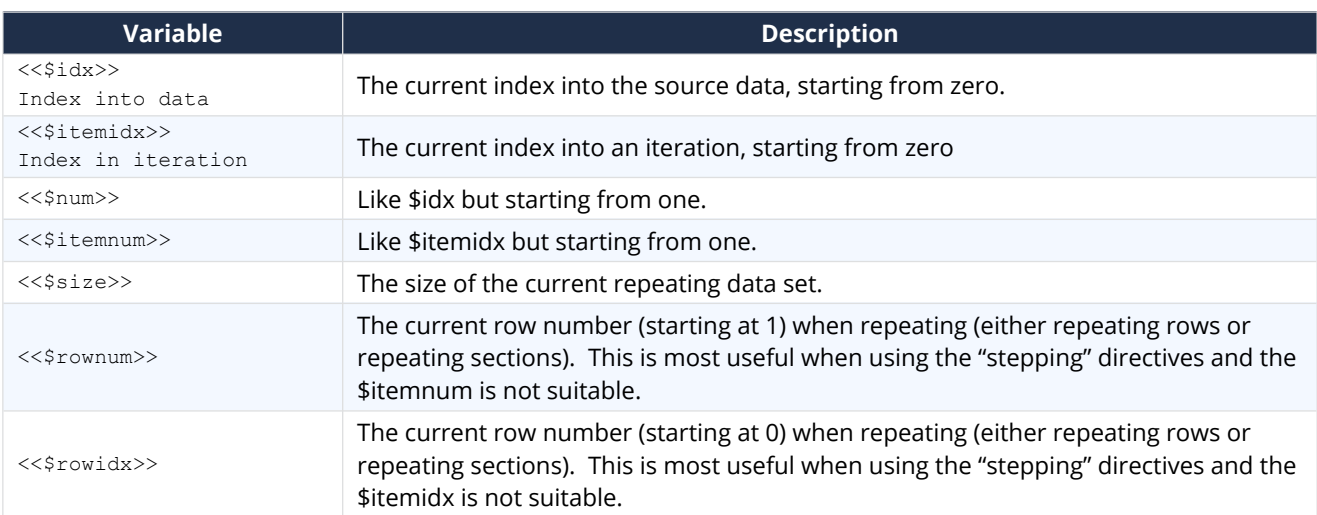

### **5.4. Variables available when Stepping**

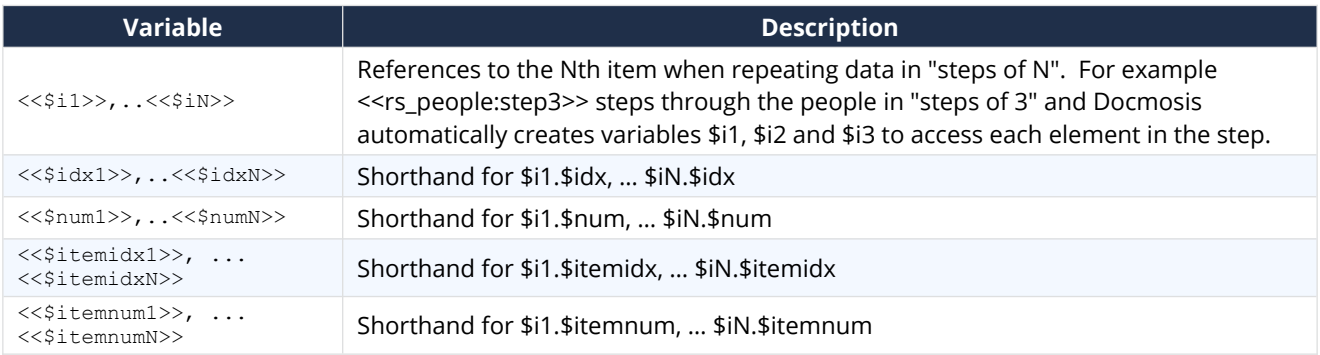

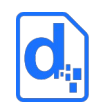

### **5.5. Variables available when Grouping**

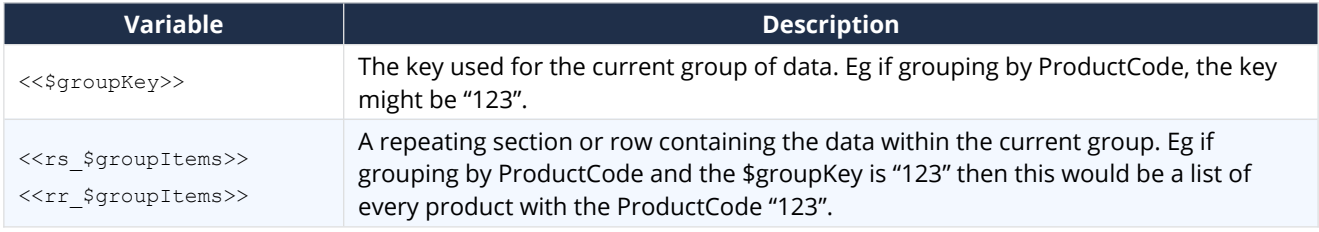

## <span id="page-7-0"></span>**6. Functions**

#### **6.1. Numeric**

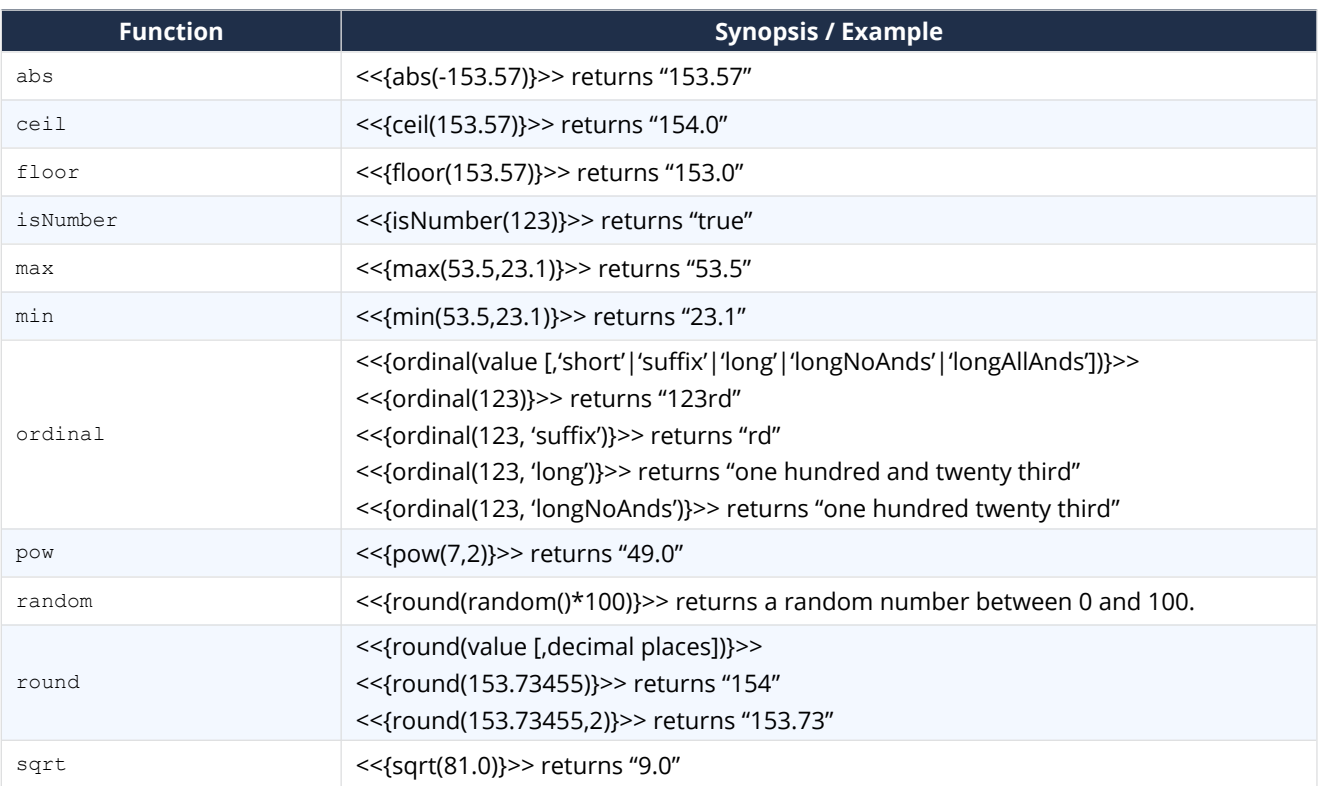

#### **6.2. Text**

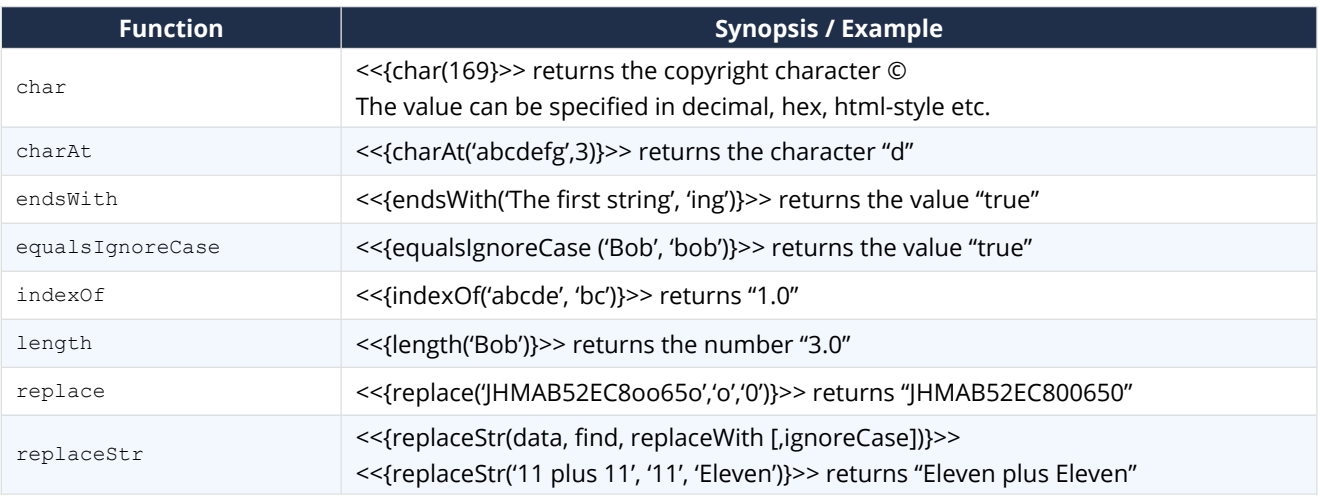

#### *CLOUD (DWS4) QUICK REFERENCE*

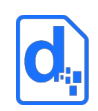

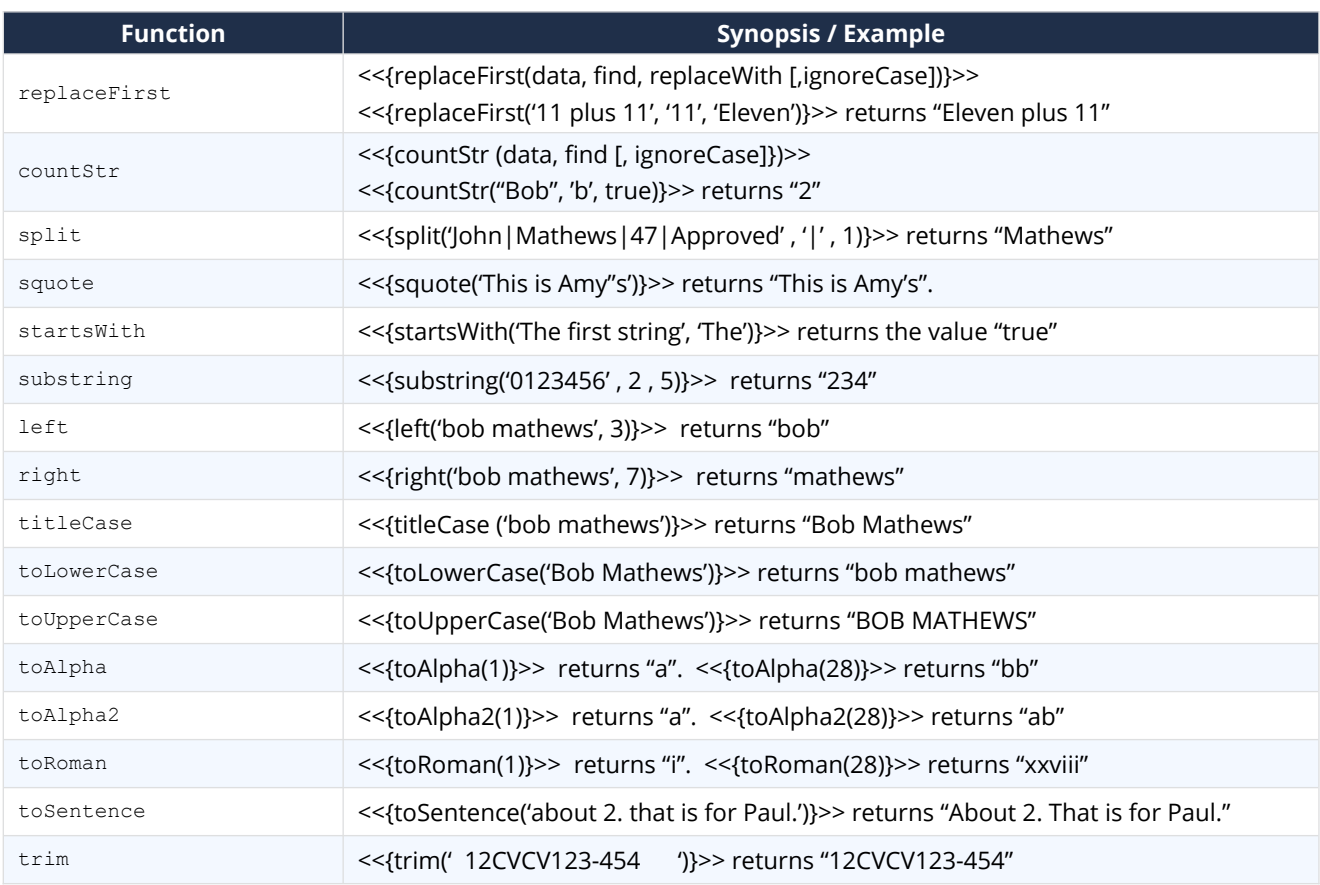

### **6.3. Logic and Transform**

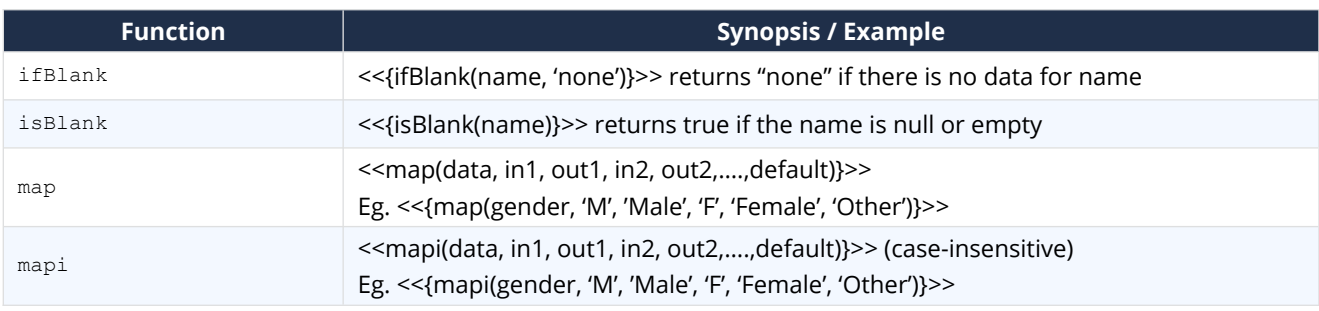

#### **6.4. Locale**

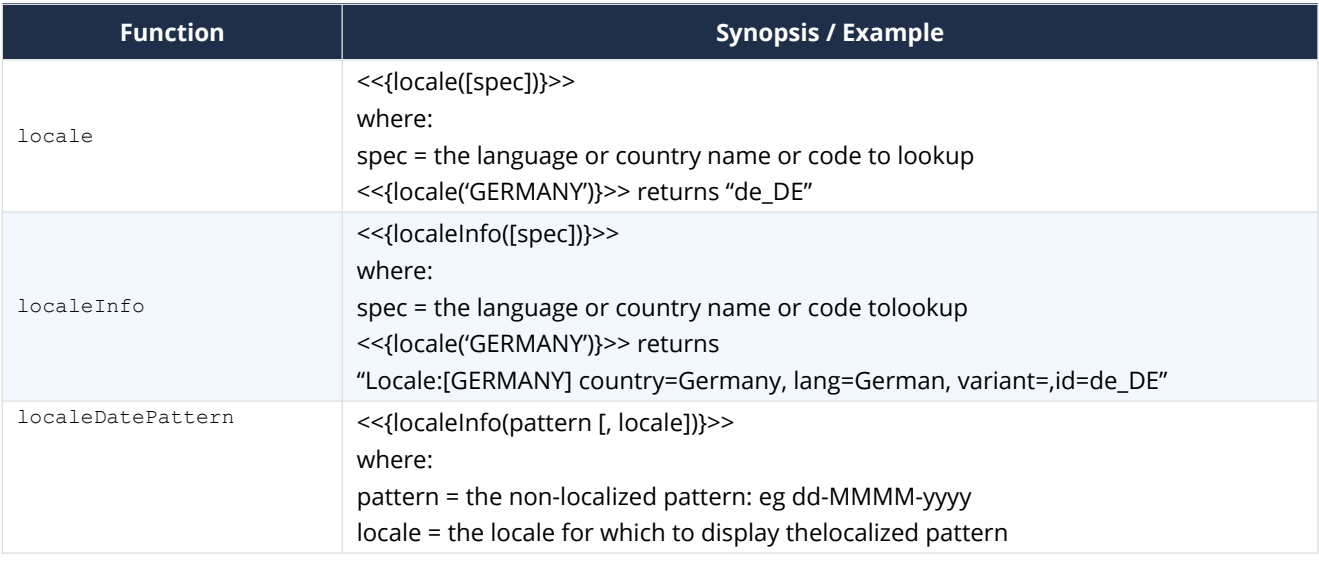

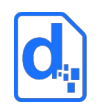

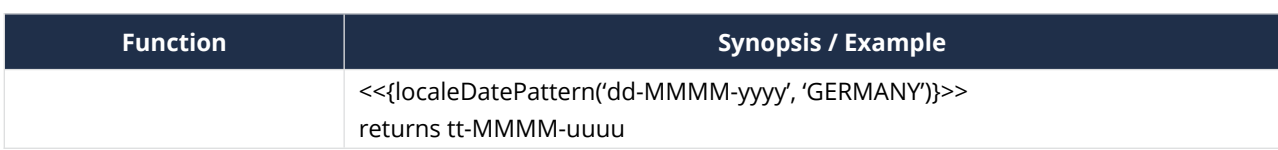

### <span id="page-9-1"></span>**7. Date and Number Formatting**

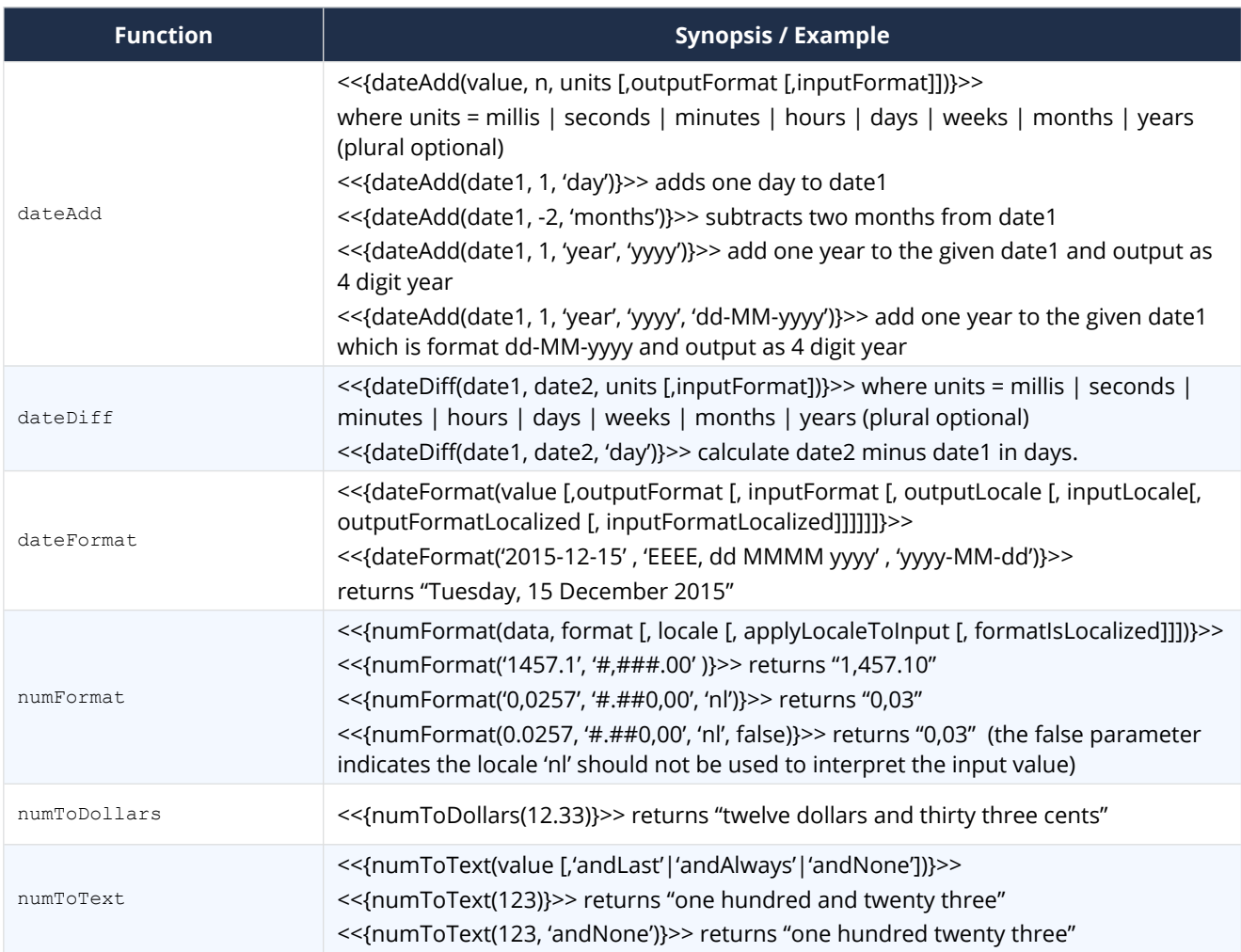

### <span id="page-9-0"></span>**8. Diagnostics**

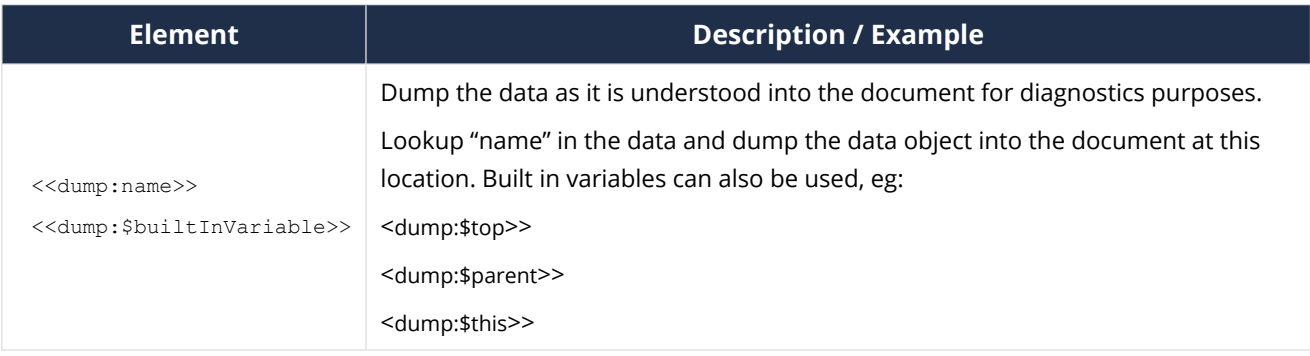